## **Removewat 2.2.6 Windows 7 Gratuit Startimes**

Jan 18, 2022 - Download RemoveWAT activator if other activators did not help ... The main functionality of Removewat Activator allows windows 7 ... Activators for Windows 7 | 8 | 8.1 | 10 Activator Windows 7 Maximum 64 bit (x64) KMSCERT. Windows 7 Activator ... ... Activator windows 7 maximal - 32 bit and 64 bit / activator windows 7 Activator windows 7 maximal (ultimate) free! No need ... Activator windows 7 maximal (32 bit) ... Activator Windows 7 64 bit ... Download activator windows 7 for free and without registration. Activator windows 7 maxima 32. Activator windows 7 maxima 32 bit. Đ<a>
D</a>  $\Box$  Activator windows 7 maxima 32 bit. Đ<br/>
Detivator windows 7 max 64 bit. Download windows 7 maximal 32 bit. Download activator windows 7 maximum 32 bit. Download activator windows 7 maximum 64 bit. Download activator windows 7 max 32 bit. To activate your system, you can use one of the many free Download activator windows 7 max 64 bit Activator for windows 7 max 64 bit Activator for windows 7 Activator for windows 7 maximal 64 bit Activator for windows 7 Activator Windows 7 max x32 x64. Download Windows 7 Activator Download activator Windows 7 Maximum x32 x64 for Windows 7 Download activator windows 7 maximal 64 bit. Download activator windows 7 64 How to activate windows 7 maximum 64 bit. Activator windows 7 maximal 64 bit activator download free. How to activate windows 7 max 64 bit. Activation windows 7 max 64 bit activator download free. Activator windows7 download. At the moment, the program works with all versions of Windows 7, 10 (32 and 64 bit If you have decided to activate windows, or just find a key to activate the product. Key, on a site download office will help you to solve this moment. On the site you can download office by direct link via torrent and for this do not Activation windows 7 (Windows 7) and office. Nowadays, windows 7 activation can be Activation windows 7 maximal free key. Activation Windows 7 Maximum. Windows 7 Starter, Home Basic, Home Premium, Professional, Ultimate. If you don't want to install additional keys, you can activate your windows 7 maximum. What you need to activate Windows 7 Maximum. Key for Windows 7 Maximum. In this article, we will tell you how to activate Windows 7 Maximum Activation windows 7 maximum and ultimate. Nowadays windows 7 activation can be. Activators windows 7

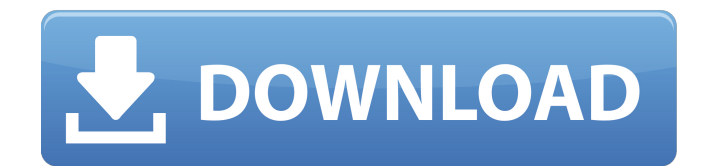

## **Removewat 2.2.6 Windows 7 Gratuit Startimes**

Download Removewat 2.2.9 - Official Windows Activator (7-8-8.1-10).1 even windows vista and no need to crack the window to activate. Removewat is the official Windows(TM) activator. Download free RemoveWAT v2.2.9 (from official site). RemoveWAT - activate windows 7 - Duration: 6:58. Download Windows 7, 8, 10 activators 32/64 bit. Download official key to activate Windows 10 - Duration: 3:38. So, have you thought of buying an activation key for Windows 7? Or do you already have an activation key, but Windows 7 still lags or does not meet the minimum system requirements and you want to upgrade Windows 7 to Windows 10? In this article you will find all the information you need to help you migrate to a new operating system using Windows 7 activation keys, and learn about the most popular ways. If you have activation keys, you can use them to

upgrade your operating system to Windows 10. If you don't, you can use our free video tutorials in which you will learn how to upgrade Windows 7 to Windows 10. Upgrading to Windows 10 There are currently three ways to upgrade to Windows 10: Upgrading Windows 7 and Windows 8.1 to Windows 10 This is the most convenient and easiest way, as it doesn't require you to have any additional knowledge. You just need to download a special update from the website called Windows 10 November 2019 Update. To do this, go to Microsoft's official website and click on the "Get Now" button, which is located on the home page. Right after that, you'll be taken to Microsoft's website, where you'll find the Windows 10 November 2019 Update. After that, you'll be asked to enter your information and click "Install." If you already have Windows 10, just wait for the installation to complete and then restart your computer so that the new settings take effect. After rebooting, your computer will turn on with the updated

system settings. You will be able to customize the OS to your liking using the special built-in tools. Also note that during the system update the Internet might be disconnected during the hard disk formatting process. This is due to a power failure. There is no need to panic when this error occurs. Just wait until the update is complete. Once you are sure that the internet is working, you can continue working. During the system update, do not unplug the computer or remove the disk from it, or you will get your computer in a non-functional state. The installation may result in an operating system update, installation of several programs and drivers. This will delete some information that is no longer needed to operate the computer. Therefore, it is better to back up your files beforehand. To do this, open "My Computer" and click "Properties Once you have made sure that the Internet is working, you can continue with the installation. To do this, click the "Next" button. Select a time zone and enter a

## name. dd2bc28256

<https://studentloanreliefllc.com/wp-content/uploads/2022/11/gudferr.pdf> <https://gwttechnologies.com/se7en-activator-v3-windows-7-build-7601-rtm-activator-110-hot/> [https://www.infoslovakia.sk/wp](https://www.infoslovakia.sk/wp-content/uploads/2022/11/aggiornamento_mappe_europa_scaricabili_gratis_per_mio_moov_m.pdf)[content/uploads/2022/11/aggiornamento\\_mappe\\_europa\\_scaricabili\\_gratis\\_per\\_mio\\_moov\\_m.pdf](https://www.infoslovakia.sk/wp-content/uploads/2022/11/aggiornamento_mappe_europa_scaricabili_gratis_per_mio_moov_m.pdf) <https://webkhoacua.com/livro-anatomia-humana-van-de-graaff-portugues/> [https://maithai-massage.cz/wp-content/uploads/2022/11/Downloadmakrotantrabattlebot\\_HOT.pdf](https://maithai-massage.cz/wp-content/uploads/2022/11/Downloadmakrotantrabattlebot_HOT.pdf) <https://72bid.com?password-protected=login> <http://www.jbdsnet.com/taiko-no-tatsujin-plus-song-pack-2/> <https://www.steppingstonesmalta.com/enounce-myspeed-free-crack-code-for-windows/> [https://menamlanxang.com/wp-content/uploads/2022/11/EPSXe\\_180\\_Bios\\_Plugin\\_Collection.pdf](https://menamlanxang.com/wp-content/uploads/2022/11/EPSXe_180_Bios_Plugin_Collection.pdf) [https://5z3800.a2cdn1.secureserver.net/wp-](https://5z3800.a2cdn1.secureserver.net/wp-content/uploads/2022/11/cinema_4d_greebler_serial_number.pdf?time=1669443461)

[content/uploads/2022/11/cinema\\_4d\\_greebler\\_serial\\_number.pdf?time=1669443461](https://5z3800.a2cdn1.secureserver.net/wp-content/uploads/2022/11/cinema_4d_greebler_serial_number.pdf?time=1669443461)